## **Quicken Manual 2011** >>>CLICK HERE<<<

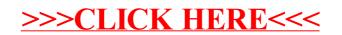